# **Simple Universal Call/Conference Establishment Sequence - (SUCCESS)**

Status of this memo

 This document is an Internet-Draft. Internet-Drafts are working documents of the Internet Engineering Task Force (IETF), its areas, and its working groups. Note that other groups may also distribute working documents as Internet-Drafts.

 Internet-Drafts are draft documents valid for a maximum of six months and may be updated, replaced, or obsoleted by other documents at any time. It is inappropriate to use Internet- Drafts as reference material or to cite them other than as ``work in progress.''

 To learn the current status of any Internet-Draft, please check the ``1id-abstracts.txt'' listing contained in the Internet- Drafts Shadow Directories on ftp.is.co.za (Africa), nic.nordu.net (Europe), munnari.oz.au (Pacific Rim), ds.internic.net (US East Coast), or ftp.isi.edu (US West Coast).

### Abstract

 Currently in the Internet there are a number of call control protocols, each of them tailored to their own special applications. This includes SDP for session announcement, SIP and SCIP for session invitation and Q.931 used in H.323. None of these is likely to be turned into a generic call control protocol. Q.931 is limited to point-to-point calls. SDP and SIP do not include close down phases which are important if calls are being charged for on a timed basis or gateways are involved. Nor do they support supplementary services such as transfer. This proposal addresses these issues by defining a protocol based on a new conference control paradigm (referred to as the hello-hello paradigm) that can be used to create and control conferences from simple point-to-point calls, to large `broadcasts' and all call models in between. Both real-time peer-to-peer conversational models and client-server streaming models are catered for in the protocol so that all forms of real-time stream can feature in a conference.

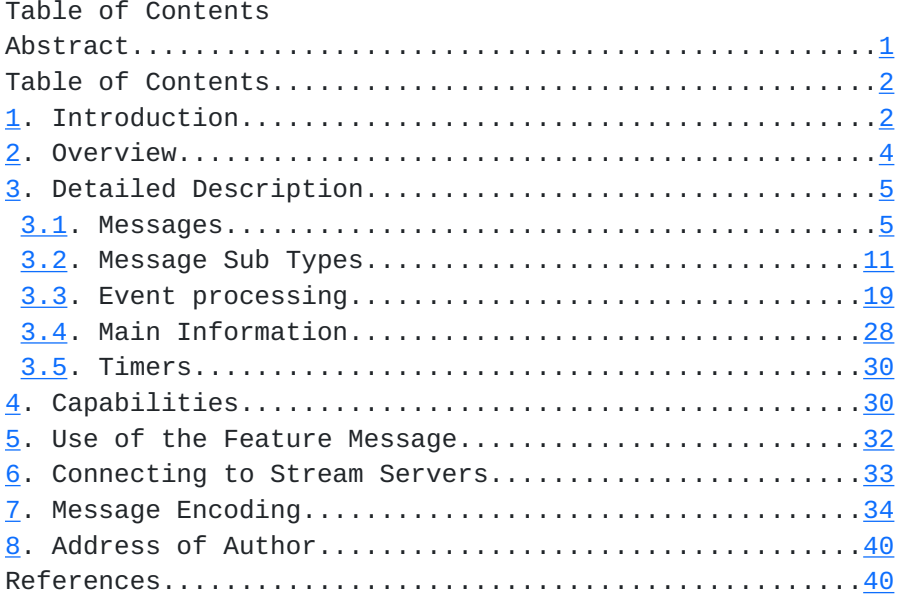

### <span id="page-1-0"></span>**[1.](#page-1-0) Introduction**

This document describes a call setup procedure for use in an Internet environment. It allows flexible call setup, ranging from initiating a point-to-point call in a tightly coupled fashion, to a multicast conference announcement in a very loosely coupled fashion, and a number of conference models in between. It has also been designed with the intention of allowing gatewaying to other communications networks to be easily facilitated. The protocol operates over an unreliable datagram service such as the Internet's UDP service. Reliability of the protocol, when desired, is achieved by retransmission of messages adopting an algorithm similar to that of RTCP to select the retransmission interval.

The protocol is intended to amalgamate a number of the features of the IETF SDP, SIP and SCIP protocols and the ITU Q.931 protocol into a single unified Internet call setup protocol.

During the design of this protocol the main goals have been:

 To develop an open standard for seamless end-to-end multimedia communication independent of underlying network boundaries and transport technology. i.e. the protocol used in the Internet should translate cleanly and easily into call setup protocols used for ISDN and  Users should have a consistent set of network services independent of the network providing the connection. i.e. facilities like transfer and hold should be supported (even if they are not implemented in a specific product).

Cordell [Page 2]

# INTERNET-DRAFT NOV 1996

 The call setup protocol should enable the maximum potential and flexibility of the Internet infrastructure to be realised. Seamless migration between the various call models should also be supported directly at the protocol level. i.e. tightly coupled and loosely coupled conferences should not be explicitly differentiated at the protocol level, and migration between these modes should be possible as the conference evolves.

 The inclusion of all media streams within a conference should be at the control of the call control protocol whether they be real-time conversational data, real time live feeds, or pre-stored server fed streams. i.e. clients should invite and handle media streams within a conference in the same way they handle all other real-time feeds.

 Support for capability negotiation should be supported, even in large multicast conferences where possible, so that systems will automatically select the best media transport system available, thus allowing effective exploitation of new and evolving coding technologies.

 The protocol should be extensible for the purposes of adding new features to the standard protocol, and adding extensions for the purpose of evaluating new features. This should be done where possible without relying on a defined set of version numbers.

It has also been important to design a protocol that is rich and descriptive, thus enabling terminal designs that can enhance the user experience, but will at the same time collapse down to a very simple sub-set by ignoring certain fields that will allow basic terminals to be developed as initial product offerings.

Note that throughout this document the terms call and conference are used interchangeably. For the purposes of

### ATM.

this document, it is NOT necessarily implied from the term call that the communication is point-to-point, and it is NOT necessarily implied from the term conference that the communication is multipoint.

Cordell **[Page 3]** 

INTERNET-DRAFT Nov 1996

### <span id="page-3-0"></span>**[2.](#page-3-0) Overview**

To be suitable for use when setting up both point-topoint calls and multicast conferences the protocol effectively announces that its associated endpoint is in a call in the same way that a person uses `Hello' when greeting another person. This approach differs to the Request and Acknowledge call setup style used in some protocols (which is equivalent to the `may I speak to you/yes you may' paradigm), and the billboard style advertisement used in other protocols (which is equivalent to the `big show on Friday' paradigm).

To provide tighter control where required (such as in the point-to-point case, or even for a small sub-set of a large multicast) the messages have one or more fields called Reply fields that allow them to specify who should acknowledge the message. In a multicast `broadcast' from a single point the Hello message might not contain a Reply field. In a multicast conference that contains a few core people, and then anybody else that wishes to listen in, the message would contain a number of Reply fields for each of the endpoints that had to be in the conference before the conference was worth proceeding with.

The protocol uses only five main message types. These are introduced here with a brief description. They are described further later on.

Hello Used both to initiate a call and answer a call. Effectively it announces that an endpoint has entered into a point-to-point call or a

multiparty conference.

- Progress This message indicates the progress of a call being setup. This is intended primarily to give feedback to a user about the progress of call setup and does not result in any state changes. A number of progress message types exist, such as ringing, performing address lookup, transferring to POTS network etc. This message can be generated by intermediate points if they are involved in the call setup process. Feed back from the Progress message allows the user and application to know that the call/conference is progressing, thus preventing a user waiting for an answer from a terminal that is not switched on.
- Bye This message gives an endpoint the option to signal that an it has left, or is leaving a call/conference.

Cordell **[Page 4]** 

INTERNET-DRAFT NOV 1996

- Byebye Is sent to acknowledge a Bye from an endpoint. The use of this is described further below.
- Feature Used for additional signalling such as transferring calls and putting people on hold. The minimum support required for this message is to identify when a message has been sent to you, and respond with the notSupported element of the message. Much of this processing is identical to the other messages, and so this does not represent a significant burden. The use of this message is intended to be the place where extra functionality is added into the protocol. The idea is to have optional bolt-on services/protocols into this message. One such bolt-on that has already been specified is for control of real-time streams supplied by servers.

The main elements of these messages as far as the protocol is concerned are the 'from', 'to', 'reply', and 'replyAck' fields. The purpose of the first two should be quite obvious. The third field indicates which terminals should send a reply in response to the message sent. A reply is indicated by putting the name of the terminal that is being replied to in the replyAck field.

The main rules of the protocol are that if you receive a Hello message with your endpoint mentioned in the Reply field, you should send either a Progress message or a Hello message with the name of the terminal you are responding to indicated in the replyAck field and the From field set. When a hello message is received with your endpoint mentioned in the replyAck field, you should send a Hello message that does not include the sender in either the reply or replyAck fields. If you receive a Bye message with your endpoint mentioned in the Reply field, you should send a Byebye message with the From and To fields set. Further description is included below to show how these messages and rules can be used to setup and cleardown conferences.

### <span id="page-5-0"></span>**[3.](#page-5-0) Detailed Description**

The above outlines the principles of operation. This section adds more detail.

### <span id="page-5-1"></span>**[3.1.](#page-5-1) Messages**

This section indicates the sorts of fields that the various messages contain. See the section on message encoding to see how the messages are encoded on the line.

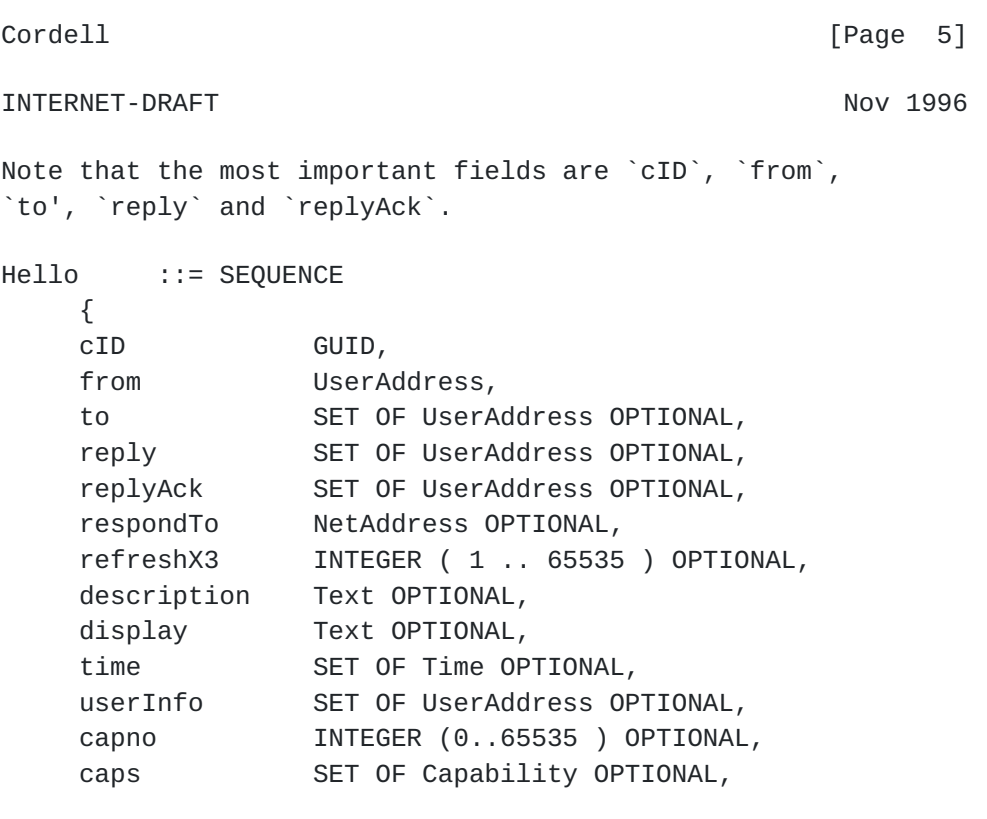

```
sendno INTEGER (0..65535 ) OPTIONAL,
sending SET OF Property OPTIONAL,
 ...
 }
```
cID A unique number specifying the conference.

- from A unique name specifying who the message is from. This specifies the participant at the protocol level. This information should remain consistent throughout the conference.
- to The primary intended recipient of the message. Allows messages to be addressed to a sub-set of the conference and for handling by proxy or location service.
- reply Who should reply to this message. If an endpoint finds an alias for itself in this list, it must respond with the specified alias as opposed to another of its aliases.
- replyAck Indicates the terminals to which a reply is being sent in response to an earlier reply message.
- respondTo The address (possible multicast address) to which all responses should be sent. This allows a terminal to send an invitation to a remote terminal using point-to-point addressing, but have the remote terminal respond to the messages to the conference multicast address.

Cordell [Page 6]

INTERNET-DRAFT Nov 1996

refreshX3 Indicates the time in seconds by which a minimum of three subsequent hello messages should have been received. If one or more hello messages (only one is required) have not been received in this period, the receiver can assume the session has ended. This allows a receiver to know that a session has ended without explicit notification. An interval of three refreshes is specified to allow for lost packets.

description Short description of the session.

- display Information that might be presented to a remote user about the state of this endpoint.
- time When the session should take place. If this field is not present, then the conference is considered to be now.
- userInfo Additional information about the person sending the message.
- capno Specifies the instance of caps set specified in the caps part of the message. If the sender modifies the data contained in the caps section, then it should increment the value contained in this field by 1. This is to remove the need for the receiver to continually parse the caps section looking for changes.
- caps The set of capabilities that this terminal can receive.
- sendno Specifies the instance of sending parameter specified in the sending part of the message. If the sender modifies the data contained in the sending section, then it should increment the value contained in this field by 1. This is to remove the need for the receiver to continually parse the sending section looking for changes.
- sending Describes information about a stream. Its main use is to describe the actual streams which are being sent by a sender.

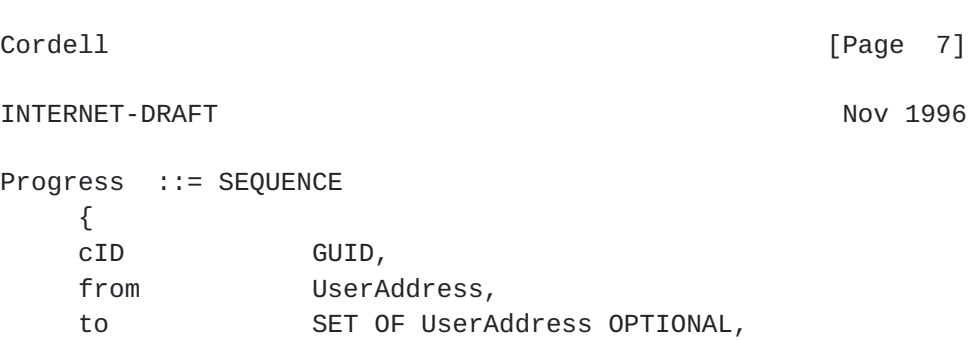

phase ProgressPhase, fromEndpoint BOOLEAN, capno INTEGER (0..65535 ) OPTIONAL, caps SET OF Capability OPTIONAL, display Text OPTIONAL, ... }

cID A unique number specifying the conference.

- from A unique name specifying who the message is from.
- to The primary intended recipient of the message.
- phase Progress status code indicating things like looking up address, ringing etc.

fromEndpoint Set to TRUE if message generated by t

- capno Specifies the instance of caps set specified in the caps part of the message. If the sender modifies the data contained in the caps section, then it should increment the value contained in this field by 1. This is to remove the need for the receiver to continually parse the caps section looking for changes.
- caps The set of capabilities that this terminal can receive. By putting caps in the Progress message it is possible to do decisions on the conference caps used prior to the conference starting.
- display Information that might be presented to a remote user about the state of this endpoint.

Bye ::= SEQUENCE

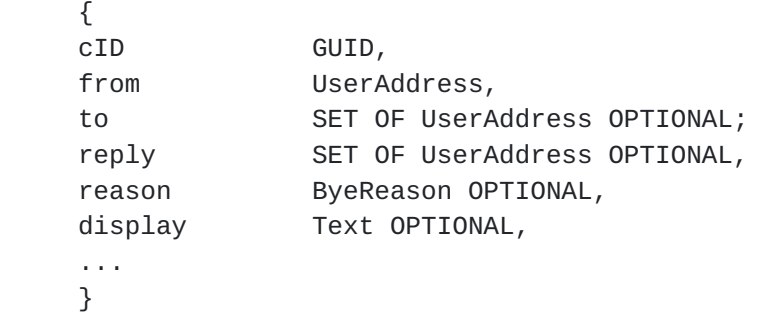

### INTERNET-DRAFT Nov 1996

- cID A unique number specifying the conference.
- from A unique name specifying who the message is from.
- reply Who should reply to this message.
- reason Why the connection was closed. These might consist of: Normal, Busy, Unknown address, Ambiguous address, Redirect, Alternative service (see SIP), Join conference, No resources, Unspecified, etc.
- display Information that might be presented to a remote user about the state of this endpoint.

Byebye ::= SEQUENCE

 $\sqrt{ }$ 

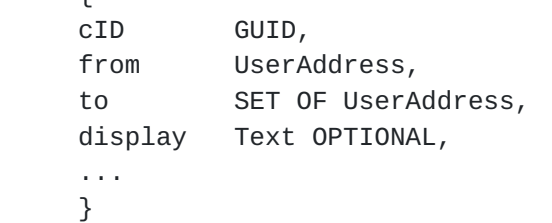

- cID A unique number specifying the conference.
- from A unique name specifying who the message is from.
- to The primary intended recipient of the message. Indicates who the Byebye message is in response to.
- display Information that might be presented to a remote user about the state of this endpoint.

Cordell [Page 9] INTERNET-DRAFT NOV 1996 Feature ::= SEQUENCE { cID GUID, from UserAddress, to UserAddress OPTIONAL, fID FeatureSeqNo, mode CHOICE { reqAck ServiceType, reqNoack ServiceType, ack NULL, querySupported ServiceList, isSupported NULL, notSupported NULL, ... }, ... } cID A unique number specifying the conference. from A unique name specifying who the message is from. to The primary intended recipient of the message. reqAck Request a service that should be acknowledged reqNoack Request a service that should not be acknowledged ack Acknowledges a feature. The FeatureSeqNo shall correspond to the FeatureSeqNo set in the request message. querySupported Asks the remote end if a feature is s message. isSupported Sent in response to a querySupported the request message. notSupported Signals that a requested feature is n correspond to the FeatureSeqNo set in the request message.

Cordell [Page 10]

```
3.2. Message Sub Types
-- The root message element
SUCCESSV1 ::= CHOICE
     {
     hello Hello,
     progress Progress,
     bye Bye,
     byebye ByeBye,
    feature Feature,
     ...
     }
GUID ::= OCTET STRING ( SIZE(16) )
Text :: BMPString( SIZE(0..511) )UserAddress ::= CHOICE
     {
    email Text,
    locator Text, -- Name meaningful to
                         -- location service
    system Text,
    url Text, -- For identifying files on
                         -- servers
     ipdotted Text, -- IP dotted notation
     e164 SEQUENCE OF SEQUENCE
                     -- Allow multiple E.164 numbers per
                     -- single destination
\{ extension Text,
                 remoteAddr Text OPTIONAL,
                 remoteSubAddr Text OPTIONAL
                 ...
                 },
    fax Text,
     title Text, --e.g. `Director of BT Labs'
     tag GUID, --machine assigned address
     commonName Text,
    role Role,
     network NetAddress,
     ...
     }
```
Cordell [Page 11]

```
Role ::= CHOICE
     {
     chairperson NULL,
    secretary NULL,
    speaker INTEGER(0..65535),
    panel INTEGER(0..65535),
     controller NULL,
     ...
     }
NetAddress ::= CHOICE
     {
     ip4 SEQUENCE
          {
          ip OCTET STRING ( SIZE(4) ),
          port INTEGER( 0..65535 ) OPTIONAL,
          ttl INTEGER( 0..255 ) OPTIONAL,
          service CHOICE { UDP NULL, TCP NULL, ...} OPTIONAL,
          route SEQUENCE OF OCTET STRING SIZE(4) OPTIONAL
                                  -- for source routing
          },
     ip6 SEQUENCE
          {
          ip OCTET STRING ( SIZE(16) ),
          port INTEGER( 0..65535 ) OPTIONAL,
          ttl INTEGER( 0..255 ) OPTIONAL,
          service CHOICE { UDP NULL, TCP NULL, ...} OPTIONAL,
          route SEQUENCE OF OCTET STRING SIZE(16) OPTIONAL
                                -- for source routing
          },
     ...
     }
ProgressPhase ::= CHOICE
     {
     locating NULL, --proxy of some description
                             --is locating user
    placed NULL, --Users terminal has
                             --received call indication
    ringing MULL, --User terminal is ringing
    gatewaying NULL, --Transferring to POTS or
                             --ISDN
    will attend NULL, --Signals that the user
                             --will attend a conference taking
                             --place in the future that they
                             --have been invited to attend
     ...
```
}

Cordell [Page 12]

```
ByeReason ::= CHOICE
     {
     normal NULL,
     unauthorized NULL,
    deferred NULL, -- Do not disturb
    callback NULL, -- User will callback
                           -- when free
    busy NULL,
    feature NULL, -- Bye due to
                           -- signalled feature
    unknown NULL, -- Person or file not known
    ambiguous NULL, -- Address is incomplete
     deflection SEQUENCE
\{ cID GUID OPTIONAL,
                  user UserAddress,
                  conference BOOLEAN OPTIONAL,
                  display Text OPTIONAL,
                  ...
                  }, --must do re-routing end-less
                       --loop detection
     noCaps NULL,-- No common capabilities
     noLocation NULL,
     noNetResources NULL,
     noSysResources NULL,
     ...
     }
Time ::= SEQUENCE
     {
     first INTEGER(0..4294967295), --NTP seconds
                             --time of first showing
     duration INTEGER(0..4294967295),
     repeat SEQUENCE OF
\{ delay INTEGER(0..429496795), --seconds
             times INTEGER(0..255), --how many
                                          --repeats
              ...
              } OPTIONAL,
     ...
     }
```
Cordell [Page 13]

```
Capability ::= CHOICE
     {
     --Video modes
     h261 H261,
     h262 H262,
     h263 H263,
     --Audio modes
     gsm AudioParameters,
     g711Alaw AudioParameters,
     g711Ulaw AudioParameters,
     g722-64k AudioParameters,
     g722-56k AudioParameters,
     g722-48k AudioParameters,
     g723 SEQUENCE
\{maxAI-sduAudioFrames INTEGER( 1..256 ),
             silenceSuppression BOOLEAN,
             address NetAddress,
             setNum SET OF INTEGER(0..255),
              payloadtype INTEGER( 0..127) OPTIONAL,
              description Text OPTIONAL
              },
     g728 AudioParameters,
     g-dsvd AudioParameters,
     --Data modes
     t120 ControlParameters,
    sccp ControlParameters,
     --Control modes
     h323 H323Parameters,
     ...
     }
AudioParameters ::= SEQUENCE
     {
    maxFPP INTEGER(1..2048),
                         --Max frames per packet
     address NetAddress,
    setNum SET OF INTEGER(0..255),
     payloadtype INTEGER( 0..127) OPTIONAL,
     ssrc INTEGER( 0..2^32-1 ) OPTIONAL,
                         -- Only used in sending field
     description Text OPTIONAL,
     ...
     }
```
Cordell [Page 14]

```
INTERNET-DRAFT Nov 1996
ControlParameters ::= SEQUENCE
     {
     address NetAddress,
    setNum SET OF INTEGER(0..255) OPTIONAL,
     ...
     }
H323Parameters ::= SEQUENCE
     {
     crv INTEGER( 1..65535 ),
     type EndpointType, -- See H.225 for definition
     activeMC BOOLEAN,
     conferenceGoal CHOICE
\{ create NULL,
             join NULL,
             invite NULL,
              ...
             } OPTIONAL,
     h245 NetAddress OPTIONAL,
     ...
     }
-- The encoding for the H.261, H.262 and H.263 modes are based on H.245
H261 ::= SEQUENCE
     {
     qcifMPI INTEGER( 1..4 ) OPTIONAL,
     cifMPI INTEGER( 1..4 ) OPTIONAL,
    maxBitRate INTEGER( 1..19200),
    stillImage BOOLEAN, --H.261 Annex D
     address NetAddress,
    setNum SET OF INTEGER(0..255) OPTIONAL,
     payloadtype INTEGER( 0..127) OPTIONAL,
     ssrc INTEGER( 0..2^32-1 ) OPTIONAL,
                        -- Only used in sending field
     description Text OPTIONAL,
     ...
     }
```
Cordell [Page 15]

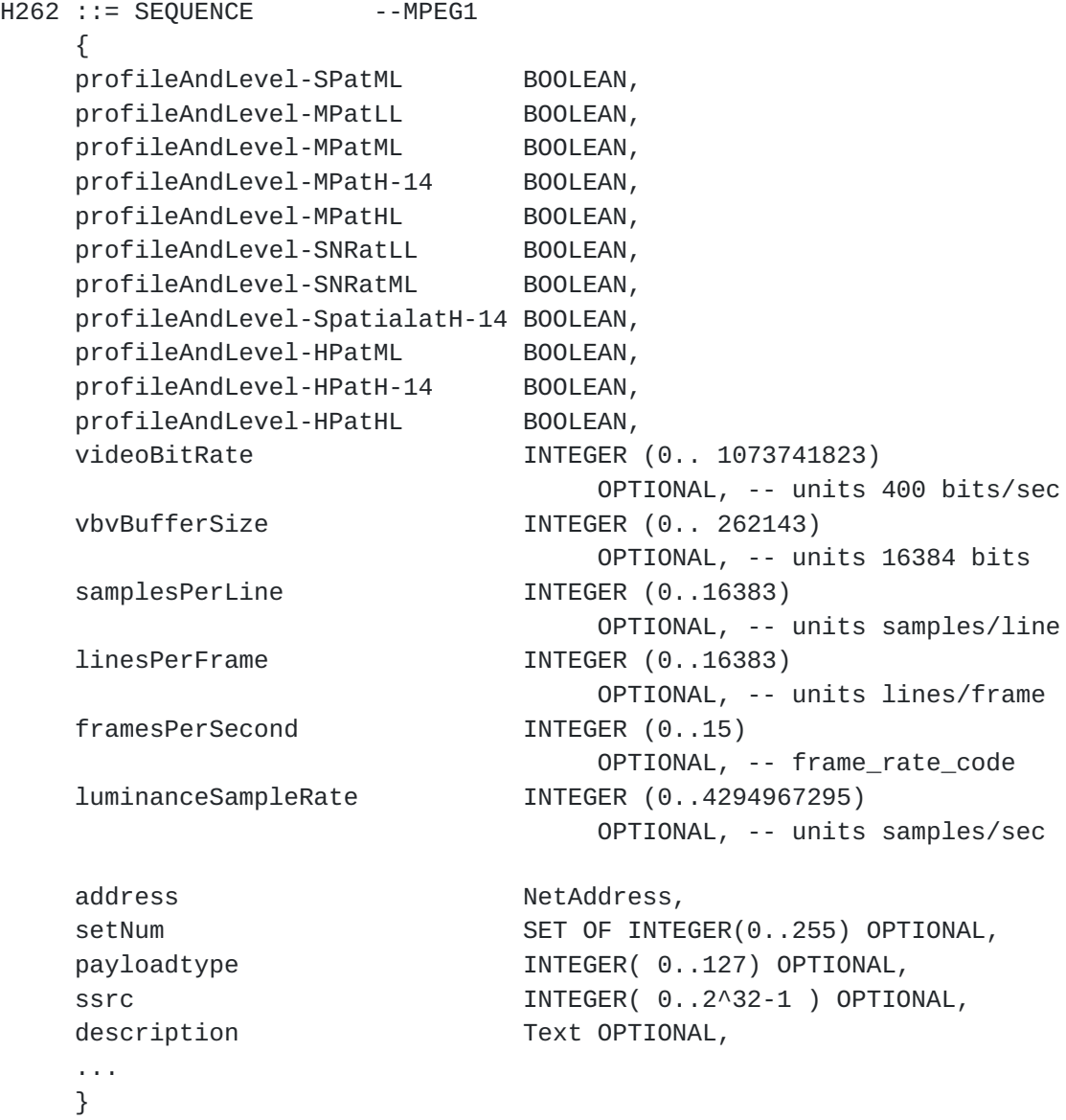

Cordell [Page 16]

```
H263 ::= SEQUENCE
     {
    sqcifMPI INTEGER (1..32) OPTIONAL,
                            -- units 1/29.97 Hz
    qcifMPI                           INTEGER (1..32) OPTIONAL,
                            -- units 1/29.97 Hz
    cifMPI INTEGER (1..32) OPTIONAL,
                            -- units 1/29.97 Hz
     cif4MPI INTEGER (1..32) OPTIONAL,
                            -- units 1/29.97 Hz
     cif16MPI INTEGER (1..32) OPTIONAL,
                            -- units 1/29.97 Hz
    maxBitRate INTEGER (1..19200),
                            -- units 100 bits/s
     unrestrictedVector BOOLEAN,
     arithmeticCoding BOOLEAN,
     advancedPrediction BOOLEAN,
    pbFrames BOOLEAN,
     hrd-B INTEGER (0..524287) OPTIONAL,
                           -- units 128 bits
     bPPmaxKb INTEGER (0..65535) OPTIONAL,
                            -- units 1024 bits
    address NetAddress,
    setNum SET OF INTEGER(0..255) OPTIONAL,
     payloadtype INTEGER( 0..127) OPTIONAL,
    ssrc INTEGER( 0..2^32-1 ) OPTIONAL,
     description Text OPTIONAL,
     ...
     }
FeatureSeqNo ::= INTEGER( 0..255 )
ServiceList ::= CHOICE
     {
     call NULL,
     authen NULL,
     message NULL,
     assignRole NULL,
     rtsp NULL,
     apps NULL,
         ...
     }
```
Cordell [Page 17]

```
ServiceType ::= CHOICE
     {
     call CallControl,
     authen Authentication,
     message SEQUENCE OF Text,
     assignRole Role,
     rtsp NetAddress,
     apps Appshare,
     ...
     }
CallControl ::= CHOICE
     {
     hold NULL,
     holdack NULL,
     holdrej NULL,
     resume NULL,
     resumeack NULL,
     resumerej NULL,
     transfer SEQUENCE
\{ cID GUID OPTIONAL,
              user UserAddress,
              conference BOOLEAN OPTIONAL,
              display Text OPTIONAL,
              ...
              },
     transferack NULL,
     transferrej NULL,
     ...
     }
Authentication ::= CHOICE
     {
     challenge OCTET STRING SIZE( 0..64 ),
     cresponse OCTET STRING SIZE ( 0..64 ),
     ...
     }
Appshare ::= CHOICE
     {
     reqList NULL,
     list SET OF Application,
     reqAddr Application,
     addrAck NetAddress,
     addrRej NULL,
     ...
     }
```
Cordell [Page 18]

```
Application ::= CHOICE
     {
     t126 NULL, -- Example
    word6.microsoft.com NULL, -- Example
     notes.lotus.com NULL, -- Example
     ...
     }
Property ::= SEQUENCE
     {
    stream SET OF Capability,
     title Text OPTIONAL,
     director SET OF Text OPTIONAL,
     producer SET OF Text OPTIONAL,
     actor SET OF Text OPTIONAL,
     actress SET OF Text OPTIONAL,
     created Time OPTIONAL,
    duration INTEGER( 0..2^32 ) OPTIONAL,
                         -- in milliseconds
     fastfrwd INTEGER( 1..255 ) OPTIONAL,
                         -- Max fast frwd factor
     rewind INTEGER( 1..255 ) OPTIONAL,
                         -- Max rewind factor,
    pause BOOLEAN OPTIONAL,
    nudgeFrwd BOOLEAN OPTIONAL, -- single frame advance
    nudgeBack BOOLEAN OPTIONAL, -- single frame back
     live BOOLEAN OPTIONAL,
     indexable BOOLEAN OPTIONAL,
     ...
     }
```
### <span id="page-28-0"></span>**[3.3.](#page-28-0) Event processing**

This section gives an example of the sequences that take place for each of the main events. As mentioned above, it is intended mainly for illustrative purposes.

For clarity, each event is presented in the form of C style pseudo-code. Due to the detailed nature of this description, its accuracy can not be guaranteed, and it might change in future versions.

The principle of the pseudo-code is that in a conference there a set of terminals that you want in the conference and a set of terminals that want you in the conference. As the conference evolves, this information is stored in two lists, 'my-reply' and 'reply-to' respectively. As much of this information is multicast, information can

also be obtained on other terminals in the conference that you are not directly interested in. When Hello messages are sent, you copy the contents of the my-reply list to the message reply field, and the reply-to list to

Cordell [Page 19]

### INTERNET-DRAFT NOV 1996

the replyAck field. The message is then sent to the super-set of the my-reply list and the reply-to list. For these two lists, as you receive replys from the specified endpoints, you remove them from the list appropriately (see Hello pseudo code below). If you receive a Hello message with your name in the reply then you add the name of the sender to the reply-to list. When the conference is stable, both lists should be empty. The frequency with which Hello messages are sent is controlled by two timers, Tfast and Tslow. Tfast is used as the time base to generate hello messages when the conference is undergoing a state change from the terminal perspective, i.e. when either the 'my-reply' contains entries marked as not progressing or the 'reply-to' lists is not empty. Tslow is used as the generator of hello messages when the conference is stable from the point of view of the endpoint, or the use of the Tfast timer doesn't seem to be progressing the conference state.

The result of this is that a three way handshake of Hello messages is set up, that can be interrupted a Progress message. Three stages are required (as opposed to two) because on receiving a progress message (from the remote user rather than an intermediary such as a proxy) the invitor will switch to using a slower timer for generating Hello messages. This does not allow for suitable response when the remote user answers the call as the Hello message generated in this instance may get lost. If this were to happen, the invitor would not send another Hello message inviting a response for many seconds, hence the invitor would not know that the remote user had entered the call. Therefore, rather than waiting for another Hello message, the remote user takes responsibility for ensuring that the invitor is aware they are in the conference by repeatedly sending Hello messages with the invitor indicated in the replyAck field until the invitor responds by sending a Hello message with the remote user absent from its reply list. Note that it is important to switch to using the slower timer when a Progress message is received as it may take a remote user many minutes to answer a call, during which time it is unacceptable to send multiple Hello messages at a high repetition rate.

A third list ('interested-in') stores the total of the 'my-reply' list and 'reply-to' list. This is used to copy to the 'my-reply' list when the conference is being closed down, thus informing all those that invited you and all those that you invited, that you are leaving the

conference. (N.B. in practice these lists would probably be implemented as one list with a set of flags, but it's easier to describe in this way). A final detail on top of all this is whether the user is in or out of the

Cordell [Page 20]

### INTERNET-DRAFT NOV 1996

conference, whether they are listen-only, or whether they have expressed an explicit desire to not be in the conference (e.g. they were in, but have since left). This generally affects how the reception of the hello and bye messages are handled.

In addition to the two timer mentioned above, there are two other timers, Trefresh and Tleaving. Tleaving generates Bye messages when the conference is being closed down. Its characteristics will probably be much the same as Tfast (but will expire after N time-outs rather than switching to Tslow). Trefresh is aimed at picking up terminals that have silently left the conference or failed. A field in the hello message indicates the period over which the sender intends to send 3 more hello messages. Trefresh is started, and all endpoints in the 'active-endpoint' list are marked as 'not refreshed'. As each hello message comes in, the endpoint that it is from is marked as refreshed. Also, a variable collects the maximum value presented in any of the hello messages refresh field during the refresh period. When Trefresh expires, it goes through the 'interested-in' list and knocks out all the endpoints that haven't refreshed thus assuming they have left the conference. Trefresh is then restarted with the value that has been calculated as the maximum refresh time.

Cordell [Page 21]

# Receive Hello:  $\frac{1}{2}$

```
 if( refresh time > auto refresh time )
      Update auto refresh time;
   Update `active-endpoints' list and set endpoint
                 refreshed flag;
   if( message directed to me or to all )
\{ if( User-mode is active or listening )
         {
         // IF sender asking me to reply
         if( I'm in `message-reply' list && sender not in
                         `reply-to' list )
             {
            Add sender to `reply-to' list; // Hello will be
                                             // sent later
            Set User-mode to active;
            }
         // IF sender acknowledges my reply
         if( sender in `reply-to' list && I'm not in
                         `message-reply' list )
            Remove sender from `reply-to' list;
         // IF sender responds to my reply request
         if( sender in `my-reply' list )
            Remove sender from `my-reply' list;
         if( User-mode is active )
\{ if( `my-reply' list does not contain any
                         entries marked as not progressing &&
                         `reply-to' list is empty &&
                         I'm not in 'message-replyAck' list )
                Ensure Tslow is running and Tfast is not;
            else
                Ensure Tfast is running and Tslow is not;
            }
         }
      else if( user not yet in conference )
        \{ Inform user of conference;
         if( I'm in `message-reply' list )
\{ Add sender to `reply-to' list;
            Add sender to `interested-in' list;
```
 Progress message; } }

Cordell [Page 22]

### INTERNET-DRAFT Nov 1996

```
 else if( user indicated not interested in
               conference )
    if( I'm in `message-reply' list )
       Send Bye message with appropriate reason;
 }
```
Receive Progress:  $\_$ 

> Record state against terminal; Inform user conference state changed; if( message is from sender [as opposed to an intermediary] ) Mark sender as progressing in 'my-reply' list;

Receive Bye:  $\frac{1}{2}$  ,  $\frac{1}{2}$  ,  $\frac{1}{2}$  ,  $\frac{1}{2}$  ,  $\frac{1}{2}$  ,  $\frac{1}{2}$  ,  $\frac{1}{2}$ 

```
 Remove endpoint from active-endpoints list;
   if( sender in `interested-in' list )
      {
      Remove from `interested-in' list;
      if( sender in `my-reply' list )
         {
         Remove sender from `my-reply' list;
         if( User-mode is active )
\{ if( reason specifies alternative address )
\{Put new address in `interested-in' list;
              Put new address in `my-reply' list;
              if( Tslow is running )
                 Cancel Tslow timer;
              if( Tfast is not running )
                 Start Tfast and reset retransmission count;
 }
 }
         // ELSE allow for both endpoints to say bye at same time
         else if( User-mode is leaving )
\{ if( `my-reply' list empty )
\{ Inform user;
              Stop Tleaving;
 }
           }
         }
```

```
 if( I'm in `message-reply' list )
    Send ByeBye message;
```
}

Cordell [Page 23]

```
Receive ByeBye:
\_ if( message directed to me )
       {
       Remove remote sender from `my-reply' list;
       if( `my-reply' list is empty )
          {
          Inform user;
          Stop Tleaving;
          }
       }
User initiates call:
____________________
    Select conference ID;
    Put desired endpoints in `my-reply' list and mark as
                     not progressing;
    Put desired endpoints in `interested-in' list;
    Send Hello message to all endpoints in 'interested-in'
                     list copying 'my-reply' list to message
                      'reply' field, and copying 'reply-to'
                     list to message 'replyAck' field;
    Start Tfast and reset retransmission count;
    Set User-mode to active;
User invites new endpoints:
___________________________
    Put desired endpoints in `my-reply' list and mark as
                     not progressing;
    Put desired endpoints in `interested-in' list;
    Send Hello message to all endpoints in 'interested-in' list
                     copying 'my-reply' list to message 'reply'
                     field, and copying 'reply-to' list to message
                      'replyAck' field;
    if( Tslow is running )
       Cancel Tslow timer;
    if( Tfast is not running )
       Start Tfast and reset retransmission count;
    Set User-mode to active;
```
Cordell [Page 24]

```
User answers call:
\_ if( `reply-to' list is not empty )
      {
      Send Hello message to all endpoints in
                     'interested-in' list copying 'my-reply'
                     list to message 'reply' field, and copying
                     'reply-to' list to message 'replyAck' field;
      if( Tslow is running )
          Cancel Tslow timer;
      if( Tfast is not running )
          Start Tfast and reset retransmission count;
      Start auto refresh timer (Trefresh) and set next period
                    time to zero;
      Set User-mode to active;
      }
   else
      Set User-mode to listening;
User leaves call:
\_ Stop Tfast and Tslow;
    Copy `interested-in' list to `my-reply' list;
    if( `my-reply' list not empty )
      {
      Send Bye message with Reply fields set and
                     appropriate disconnect reason;
      Initiate Bye closing retransmission timer logic (Tleaving);
      Reset Bye closing retransmission count (Nleaving);
      }
   else
       {
      if( it is desired to signal this endpoint leaving conference )
          Send Bye with Reply list empty and appropriate
                  disconnect reason;
      }
```
Cordell [Page 25]

Timer Tfast times out:  $\overline{\phantom{a}}$  , where  $\overline{\phantom{a}}$  , where  $\overline{\phantom{a}}$ 

```
 Decrement fast retransmission count (Nfast);
    if( retransmission count is not zero )
       {
       Send Hello message to all endpoints in 'interested-in'
                       list copying 'my-reply' list to message
                       'reply' field, and copying 'reply-to'
                       list to message 'replyAck' field;
       if( `my-reply' list does not contain any entries
                      marked as not progressing && `reply-to'
                       list is empty &&
                       I'm not in 'message-replyAck' list )
          Ensure Tslow is running and Tfast is not;
       else
          Ensure Tfast is running and Tslow is not;
       }
    else
       { // Call is failing to progress
       if( `active-endpoints' list is not empty )
          Start TSlow;
       else
\{ Inform user;
          Send Bye message with empty Reply list;
          }
       }
Timer Tslow times out:
\overline{\phantom{a}} , where \overline{\phantom{a}} , where \overline{\phantom{a}} Send Hello message to all endpoints in 'interested-in'
                       list copying 'my-reply' list to message
                       'reply' field, and copying 'reply-to' list
                       to message 'replyAck' field;
    Re-evaluate and restart Tslow;
Timer Tleaving times out:
_________________________
    if( `my-reply' list is not empty )
       {
       Send Bye message with Reply list;
       Decrement re-transmission count:
       if( retransmission count is not zero )
          Re-evaluate and restart Tleaving;
       else
          inform user;
```
 } else Inform user;

Cordell [Page 26]

## INTERNET-DRAFT Nov 1996

Timer Trefresh times out: \_\_\_\_\_\_\_\_\_\_\_\_\_\_\_\_\_\_\_\_\_\_\_\_\_

```
 Remove items from `interested-in' list, `my-reply'
                  list and `reply-to' list that have
                  not been marked as refreshed;
 if( next period refresh time is not zero )
   {
   Re-start Trefresh;
   Clear next period refresh count to zero;
   }
```
Cordell [Page 27]

# <span id="page-45-1"></span>INTERNET-DRAFT Nov 1996

# <span id="page-45-0"></span>**[3.4.](#page-45-0) Main Information**

# <span id="page-45-2"></span>**[3.4.1](#page-45-2). Per conference information:**

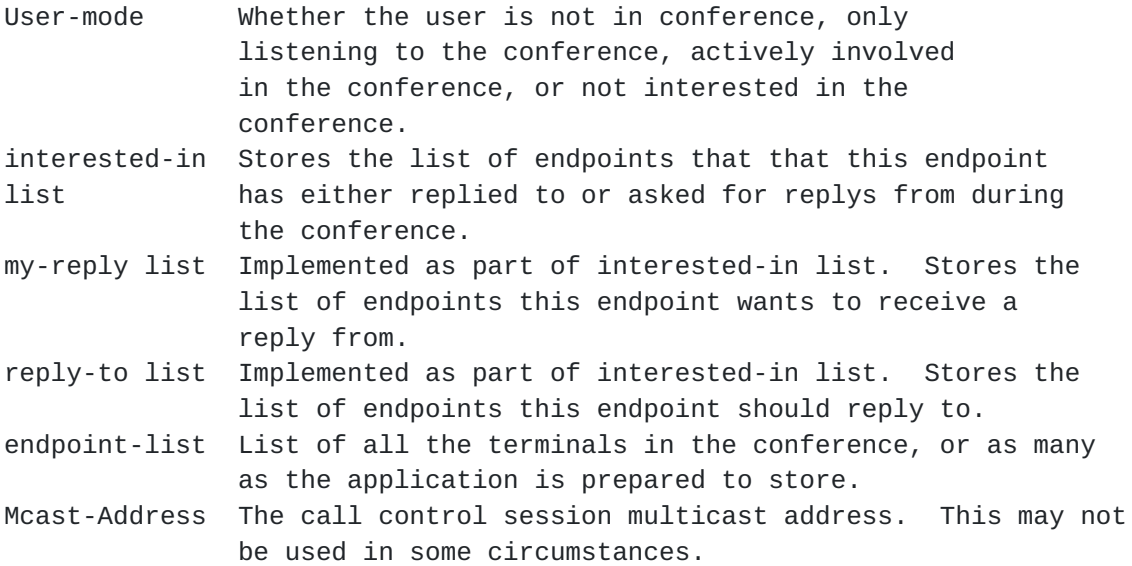

Cordell [Page 28]

<span id="page-46-0"></span>**[3.4.2](#page-46-0). Information stored per endpoint in the interested**in list:

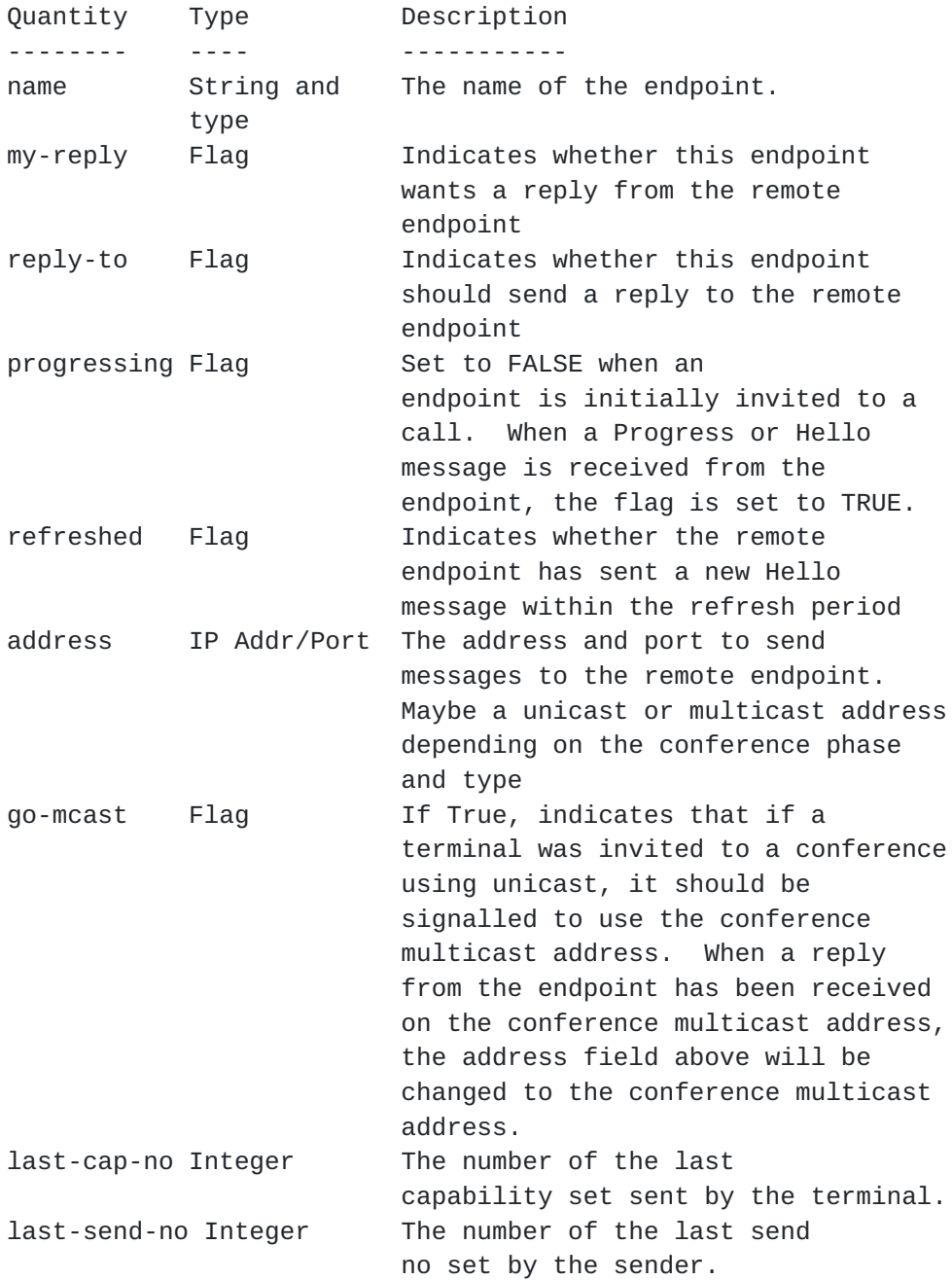

Cordell [Page 29]

### <span id="page-48-1"></span><span id="page-48-0"></span>**[3.5.](#page-48-0) Timers**

The protocol defines a numbers of timers. These are described here.

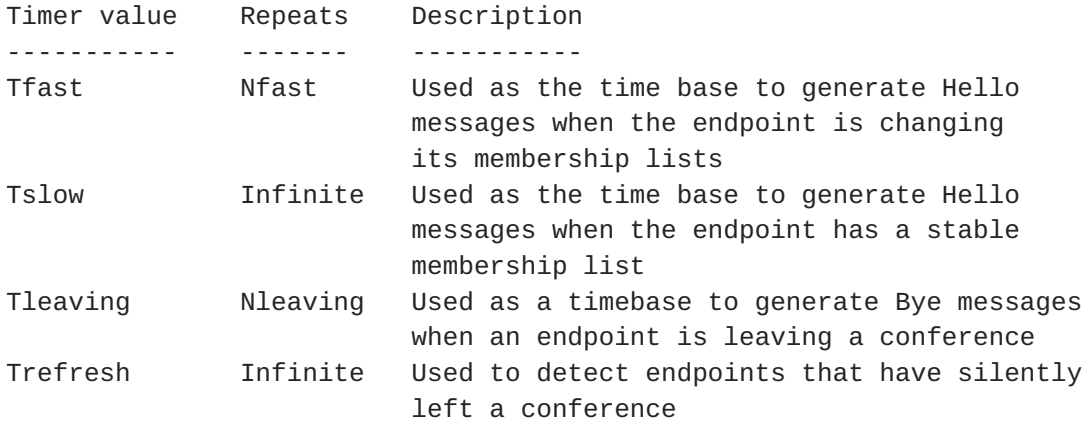

### <span id="page-48-2"></span>**[4.](#page-48-2) Capabilities**

The capabilities in the hello message allows the sender of the message to specify media that the receiving endpoints can transmit. In addition to standard audio, video, and data capabilities, control capabilities are defined. This allows a protocol to be used on top of this protocol for setting up media streams such as H.323, SCCP and T.120.

Capabilities do not need to be present in every Hello message sent. If they are not present the previously specified capabilities are taken to be still valid. If one or more capabilities are changed, then a complete set of capabilities needs to be specified, thus overwriting the previous set. When the capability set is changed the sender should increment the capno parameter sent in the hello message to let the receiver know that a change has been made without the receiver having to parse the whole message.

<span id="page-48-3"></span>When defining the set of capabilities that can be received, each declared capability is assigned to one or more 'sets'. These sets are numbered zero to 255. A maximum of one mode can be active from a given set at any one time. Thus, if GSM and G.723 are assigned to the same set, only one of them can be active at a time. If **[G.723](#page-48-3) is defined in two sets, then two G.723 streams can** be used simultaneously perhaps with different languages. This is thought to be the simplest mechanism possible that allows multiple options to be specified for multiple streams of the same media type. To specify more

complicated capability sets, higher layer protocols such as SCCP, H.245, or T.120 should be used.

Cordell [Page 30]

The method of defining proprietry extensions defined under the Use of the Feature Message can also be used to define proprietry codecs in the capability sets.

Note that when inviting a new terminal into a conference (i.e. when the hello message specifies a reply), the capabilities expressed should be that of the inviting terminals view of the conferences aggregated common capabilities and not solely those of the inviting terminal.

It is recommended that a mandatory set of base capabilities be defined that must be supported by all terminals. This will ensure that there will always be some degree of compatibility. An example is G.723, and if video is present, QCIF H.261. This base set would allow effective use over dial-up modem links.

This scheme works well for point-to-point cases and for large multicasts where negotiation is not allowed or not possible. However, it is desirable to extend the scheme such that effective mode negotiation can take place for at least a dozen terminals. This requires further work. Currently negotiation is looked upon as a two stage process; finding the common capabilities and then deciding which capabilities to use within that set. Over time it should be possible to establish the common capabilities of the terminals in the conference using a logical ANDing process of all the capabilities received. Deciding which mode to use of the resulting set seems more problematic as a consistent notion of which mode is the best of the ones available needs to be established between all of the members in the conference. For video algorithms this may be a relatively straight forward process, but for audio this may vary depending on the application environment and personal preference. One possibility might be to employ the observation that in general, only one person will be talking at the same time. Also each RTP packet is tagged with the coding mode. By loading all the common decoders in use in the conference into system memory a terminal may be able to select the appropriate decoder as each audio packet arrives. This will require a larger memory foot print, but should not require extra processing power. To simplify this situation, new speakers may be able to implement heuristics such as using the coding algorithm of the previous speaker.

Cordell [Page 31]

### <span id="page-52-1"></span>INTERNET-DRAFT NOV 1996

### <span id="page-52-0"></span>**[5.](#page-52-0) Use of the Feature Message**

The Feature message is used for additional signalling such as transferring calls and putting people on hold. The minimum support required for this message is to identify when a message has been sent to you, and to respond with the notSupported form of the message. Much of this processing is identical to the other messages, and so this does not represent a significant burden.

This message is intended to be the mechanism by which the protocol is extended. The concept is to have optional services/protocols that bolt-on to the message. Bolt-on services have already been specified for call transfer and control of real-time streams supplied by servers.

It is expected that software modules providing services to the call control protocol will register with the feature handling components in the core layer. When a service wants to send a message, it will tell the feature handler to do so. The feature handler will keep retransmitting the feature message until it gets an ack back from the remote feature handler, or a not supported indication. The feature handler will then tell the service that the message has been sent. At the receive side, the feature handler will extract the service for who the message is intended. If a service of that type has been registered, then the message will be sent to that service and an acknowledgement will be sent. If no service of the specified name is registered, then a notSupported message will be returned. The querySupported form of the message is supported in a similar way.

Proprietary extensions to the protocol should also be made using the feature message. To ensure that proprietary extensions do not overlap with those from different vendors or future standardised messages, they should use the naming convention of:

<service number>.<DNS domain name>

For example:

myService.products.mycompany.com

The entire string should not exceed 255 characters in length.

Cordell [Page 32]

#### <span id="page-54-1"></span>INTERNET-DRAFT NOV 1996

### <span id="page-54-0"></span>**[6.](#page-54-0) Connecting to Stream Servers**

Accessing different kinds of media within a conference in a consistent way is an important issue for call control as it simplifies the client code, but also makes the user experience more consistent. This should also apply to material introduced into a conference which is pre-stored on servers. This is especially the case if a remote user is invited to a conference who is away from their machine and has left a pre-recorded message.

Equally important is, if a server is introduced into a conference, a mechanism for making full use of the server features should be available. Extending the protocol to include a full set of media control options is not desirable, but a number of possibilities are available within the framework of SUCCESS for achieving this. The method chosen here is to make use of the feature message. Assuming that the server supports RTSP or a similar protocol, the resulting sequence of events would occur.

The user invites the server to the conference using the standard Hello message handshakes. When the server is in the conference, it sends a feature message to the user's client indicating that it supports RTSP, and what the appropriate address is.

If the user client does not have an RTSP feature registered, then the client will send back a feature notSupported message. This tells the server that RTSP control is not available. In this instance the server should proceed to play it's pre-stored material, and then exit the conference using the Bye sequence.

If the user client has registered an RTSP feature controller with the SUCCESS layer, then the client will acknowledge the feature message and pass the contents of the incoming RTSP feature message to the RTSP control mechanism. This event could be used to launch the display of a set of VCR style control buttons on the user display. The client would connect to the server specified address and issue appropriate server control messages such as HELLO and PLAY\_RANGE. When the client had finished with the server it would send the GOODBYE message. At this point the server should send the SUCCESS Bye message indicating that it is leaving the conference.

Using this strategy facilitates a consistent user experience, but also allows the maximum flexibility of the invited streams to be exploited.

Cordell [Page 33]

### <span id="page-56-1"></span>INTERNET-DRAFT NOV 1996

### <span id="page-56-0"></span>**[7.](#page-56-0) Message Encoding**

SD is described using a limited set of tokens which are intended not to be extensible. Hence, its impossible to describe SUCCESS as a set of extensions to SD as is perhaps desirable.

Although the protocol described above is orthogonal to the underlying message transportation mechanism, some thoughts on message encoding are perhaps justified. An important consideration is that the message set should be extensible over time, with older terminals simply ignoring fields they do not understand. As new message elements are introduced they will likely contain multiple associated pieces of information. An efficient way of grouping these is important so that an entire message element can be ignored if required. Hence some concept of structure in messages is required..

ASN.1 is now the method of choice for encoding messages in ITU standards. The benefits of ASN.1 is that it describes messages in a powerful expressive high level way. It is similar to writing code in Pascal or C as opposed to Assembler. The downside is that it typically requires the use of a compiler to compile the messages into a rather esoteric line format.

The IETF community have a preference for encoding messages in ASCII (or equivalent). This is partly because it easily solves the problem of data representation when moving from machine to machine (ASN.1 also does this), and because it allows the data to be generated and read by humans.

Observing that it is unlikely that the ITU will want to depart from using ASN.1 and the IETF would still like to maintain a line format which is ASCII based, and there is mutual benefit from the two bodies defining standards that (if not the same) are interworkable, this section describes a mechanism for compiling ASN.1 messages into ASCII text.

The benefits of this would be that a common method of expressing high level messages could be adopted, and interworking between the standards would be trivial.

The first requirement to providing a simplified ASCII encoding is to select a sub-set of the total ASN.1 capabilities. To this end, the following keywords have been selected. All other keywords are ignored.

Cordell [Page 34]

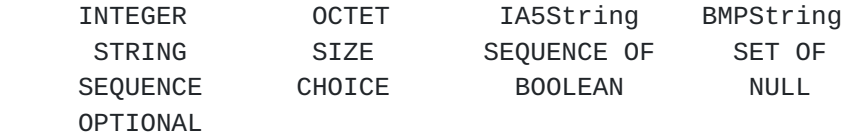

Subset of ASN.1 keywords

To demonstrate the scheme an example is given.

 $\frac{1}{2}$  , and the set of the set of the set of the set of the set of the set of the set of the set of the set of the set of the set of the set of the set of the set of the set of the set of the set of the set of the set

A typical definition for an (complicated) ASN.1 message may look as follows:

startup ::= SEQUENCE { sequence\_no INTEGER( 1..65536 ), name IA5String( SIZE( 0..128 ) ), gUID OCTET STRING ( SIZE( 16 ) ), activated BOOLEAN modes SEQUENCE  $\{$  highmodeBOOLEAN, lowmode BOOLEAN, ... }, response CHOICE  $\{$ acknowledge NULL, -- NULL indicates no further data silent NULL, informGroup INTEGER( 0..65536 ), -- Address to send --group response to ... }, id INTEGER( 1..256 ) OPTIONAL, node\_alerts SEQUENCE OF INTEGER( 0..65535 ), complex SEQUENCE OF SEQUENCE  $\{$ admin\_node INTEGER( 0..256 ), user\_id INTEGER( 0..256 ), mode SEQUENCE  $\{$  video BOOLEAN, audio BOOLEAN, data BOOLEAN, ... } OPTIONAL, ...

 } ... }

Cordell [Page 35]

From this it can be seen that there are some basic types including: INTEGER, IA5String, OCTET STRING and BOOLEAN.

There are also two `complex' structures, these being SEQUENCE and CHOICE. A SEQUENCE is similar to a structure (struct) in C and a CHOICE is similar to a union (however, the chosen option in the CHOICE is also recorded, which is not the case for a C union).

A final consideration is that you can have a SEQUENCE OF or SET OF the above types, and elements can be OPTIONAL.

In a SEQUENCE OF or SET OF construct there can be more than one of the specified component. The number of items may be constrained or unconstrained.

Elements that are marked OPTIONAL can be absent in a correctly formed message. All other elements must be present for the message to be valid.

Now lets consider how these can be represented in Unicode.

The basic mechanism is to encode all items as:

<name of item> <optional white space> = <optional white space> <value> <white space>

By doing this consistently, parsers can skip fields they don't understand.

Therefore the INTEGER can simply be represented as a printable string of the number, (the range of the number is not so important to the line format when represented in this way. However, the number range is probably important to the application.) e.g.

sequence  $no = 125$ 

An IA5String can be represented as a string in quotes, e.g.

name = "Pete"

... the usual back slash escapes can also be included.

Cordell [Page 36]

OCTET STRINGs are represented using the following representation:

 $gUID = x0f1b6c0d$ 

...here, each OCTET is coded as two hexadecimal digits. The leading x indicates that this is in OCTET representation.

Booleans can be coded simply as TRUE and FALSE, as in:

 $activated = TRUE$ 

The SEQUENCE can be coded by including the elements of the sequence in brackets (), for example:

```
modes = ( highmode = TRUE lowmode = FALSE )
```
...doing this allows the complete sequence to be skipped if the parameter is not understood, or it is of no interest. This is important for backwards compatibility. (N.B. the ellipsis are important for coding messages using the ITU method, but they have no significance for this coding method. However, to ensure compatibility, they should be included in the message definition where appropriate.) Also note that the complete message is itself a SEQUENCE. This explains the example of the complete message shown below.

A CHOICE can be encoded using a similar scheme to the SEQUENCE, as in:

 $response = (acknowledge = NULL)$ 

... or:

```
response = (informGroup = 137)
```
... many choice options map to NULL, (an example of which is shown above) which is inefficient in terms of characters sent and tedious to write by hand. Conversely, this presents little problem to a program scanning and generating the text as it consistently maintains the X=Y format. However, on the whole a shorthand notation for the above of:

response = ( acknowledge )

... seems preferable. Note that the brackets are still important as this highlights that acknowledge comes from a CHOICE statement. An implementation should recognise both formats.

Cordell [Page 37]

#### INTERNET-DRAFT NOV 1996

```
The OPTIONAL items is either present or not present.
Unfortunately an example makes no sense.
When multiple items of the same type are included in a
message using the SEQUENCE OF or SET OF encoding, this
can be done simply by including the item multiple times,
as in:
node_alerts = 0 node_alerts = 5000 node_alerts = 12... this is quite wasteful in terms of characters, and so
the following compacted encoding could be used:
node_alerts = 0 = 5000 = 12
... the rule that allows this is that if you get the =
token when you expected to receive an item name, you
should use the most recently collected item name, subject
to the level of parenthesis.
As a final, complicated example, the `complex' component
shown above can be encoded as:
complex = ( admin_node = 20
       user_id = 6mode = (video = TRUE audio = TRUE data = FALSE ) )
   = ( admin_node = 5
        user_id = 5 )
To sum up, a complete example of the message would be:
startup = (
     sequence_no = 125
     name = "Pete"
    qUID = x0f1b6c0d activated = TRUE
   modes = ( high mode = TRUE low mode = FALSE )response = (informGroup = 137)id = 12node alerts = 0 = 5000 = 12 complex = (
       admin\_node = 20user_id = 6mode = ( video = TRUE audio = TRUE data = FALSE )
         )
        = (
        admin\_node = 5
```
 $user_id = 5$  ) )

Cordell [Page 38]

```
Note that because each element is tagged, there order is
not important. Therefore, the above message could
equally be represented as:
startup = (
    name = "Pete"
    activated = TRUE
   node_alerts = 0 sequence_no = 125
   modes = ( highmode = TRUE lowmode = FALSE )id = 12node_alerts = 5000 = 12complex = ( admin_node = 20
       user id = 6mode = ( video = TRUE audio = TRUE data = FALSE )
       \lambdaresponse = (informGroup = 137)complex = (admin\_node = 5user_id = 5) gUID = x0f1b6c0d // We can have comments too
   \lambdaA final comment is that message definitions rarely map
directly to the base (INTEGER, OCTET) types. I.e. the
definition above might be encoded as:
startup ::= SEQUENCE
{
    sequence_no Seq_no,
   name IA5String(SIZE(0..128)),
    gUID conference_ID,
    activated BOOLEAN,
   modes Modes,
 .
 .
 .
elsewhere the following definitions would appear:
Seq_no INTEGER(1..65536),
conference_ID ::= OCTET STRING (SIZE(16)),
Modes ::= SEQUENCE
\{ highmode BOOLEAN,
              lowmode BOOLEAN,
```
Cordell [Page 39]

### INTERNET-DRAFT NOV 1996

This is a better way to do the message definition, for all the reasons that you would do the same in any piece of software. The coding method is not affected by this as it is a process of macro expansion to get to the message definition we started with.

### <span id="page-68-0"></span>**[8.](#page-68-0) Address of Author**

Peter Cordell BT Labs MLB 4/40 Martlesham Heath Ipswich IP5 7RE e-mail: pete.cordell@bt-sys.bt.co.uk

References

This document has drawn heavily on the following sources:

- SDP M. Handley, V. Jacobson "SDP: Session Description Protocol" Internet Draft, [draft-ietf-mmusic-sdp-02.txt,](https://datatracker.ietf.org/doc/html/draft-ietf-mmusic-sdp-02.txt) Work in Progress, Feb 1996.
- SIP M. Handley, E. Schooler "SIP: Session Invitation Protocol" Internet draft, [draft-ietf-mmusic-sip-01.txt,](https://datatracker.ietf.org/doc/html/draft-ietf-mmusic-sip-01.txt) June 1996
- SCIP H. Schulzrinne, "Simple Conference Invitation Protocol", Internet draft, [draft-ietf-mmusic-scip-00.txt](https://datatracker.ietf.org/doc/html/draft-ietf-mmusic-scip-00.txt), Feb 1996
- <span id="page-68-1"></span>**[H.245](#page-68-1) ITU-T, "Control Protocol for Multimedia Communication" Nov 1995**
- <span id="page-68-2"></span>**[H.225](#page-68-2) ITU-T, "Media Stream Packetisation and Synchronisation on Non-** Guarenteed Quality of Service LANs", May 1996
- <span id="page-68-3"></span>**[X.680](#page-68-3) ITU-T, "Abstract Syntax Notation One (ASN.1): Specification of** Basic Notation", July 1994

To Do Add scenarios. Check centralised control such as used in call centres. Write text on how the e164 address field should be used. Re-visit how properties of streams are transmitted. Re-visit gateway connectivity now that new pseudo-code has been put in.

Cordell [Page 39]